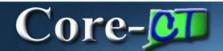

# **Job Summary Page Deltas**

Core-CT 9.1 brings several changes to the **Job Summary** page. These changes include the addition of new fields, a new tab, and a new navigation.

The Core-CT 8.9 Job Summary page is the Core-CT 9.1 Workforce Job Summary page.

# **Navigation**

(Core-CT 9.1): Workforce Administration > Job Information > Review Job Information > Workforce Job Summary

(Core-CT 8.9): Workforce Administration > Job Information > Review Job Information > Job Summary

### **General Tab**

The **General** tab in Core-CT includes several fields that are not present in Core-CT 8.9. These fields are: **Org Relation**, **Empl Record**, **Key Person** and **Go to Job**. The **Job Data** link in the Go To Job column opens the **Job Data** page.

# Core-CT 9.1

# **Workforce Job Summary**

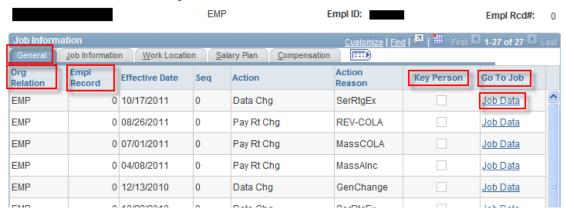

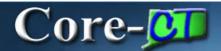

## Core-CT 8.9

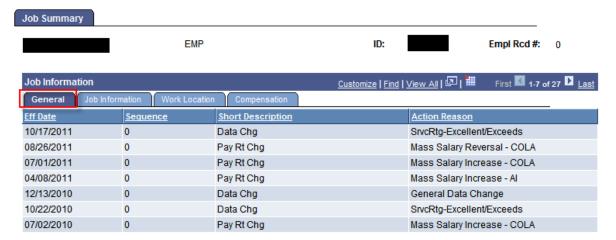

### Work Location tab

The **Work Location** tab in Core-CT 9.1 contains two fields not present on the tab in Core-CT 8.9: **Location** and **Reports To**.

The **Sal Plan**, **Grade**, **Pay Group**, and **Frequency** fields which display on the Core-CT 8.9 **Work Location** tab, display on a new tab in Core-CT 9.1—the **Salary Plan** tab.

## Core-CT 9.1

### Workforce Job Summary

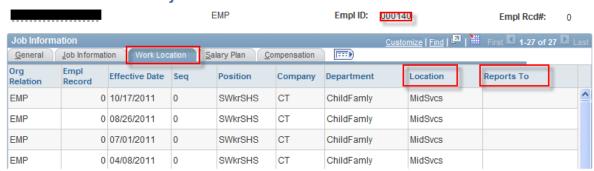

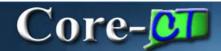

# Core-CT 8.9

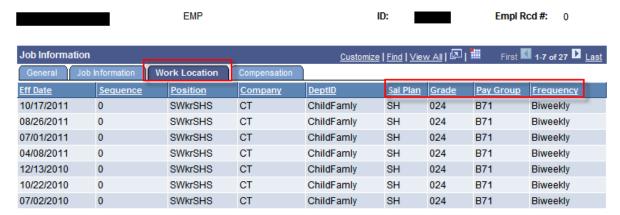

# Salary Plan tab

The **Salary Plan** tab is new to Core-CT 9.1. In addition to including fields that appeared on the Core-CT 9.1 tab, the **Salary Plan** tab also includes a new field—the **Step** field.

## Core-CT 9.1

# Workforce Job Summary

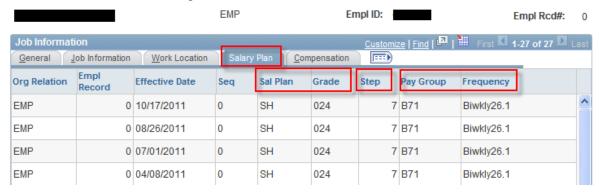